## **Frequently Asked Questions**

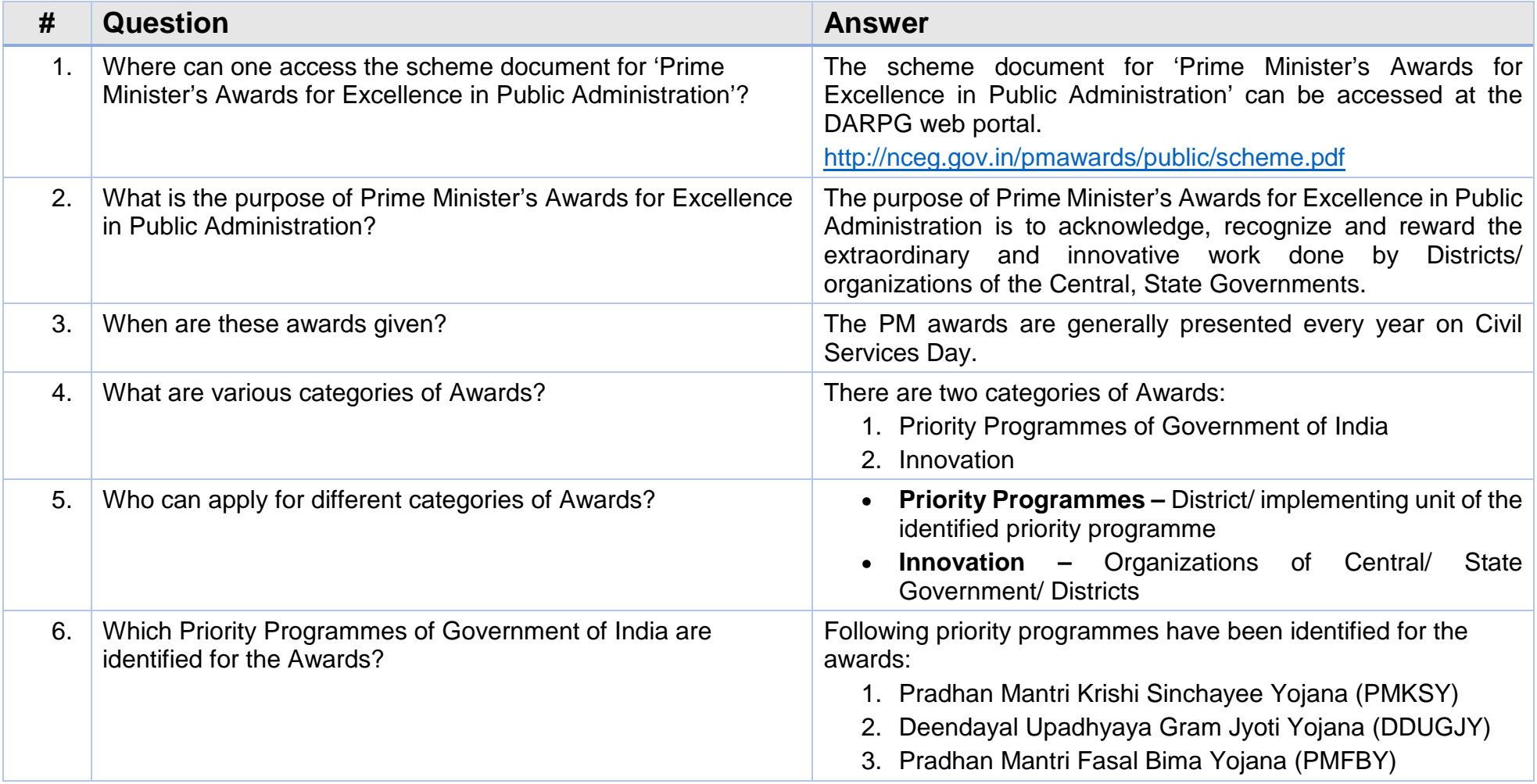

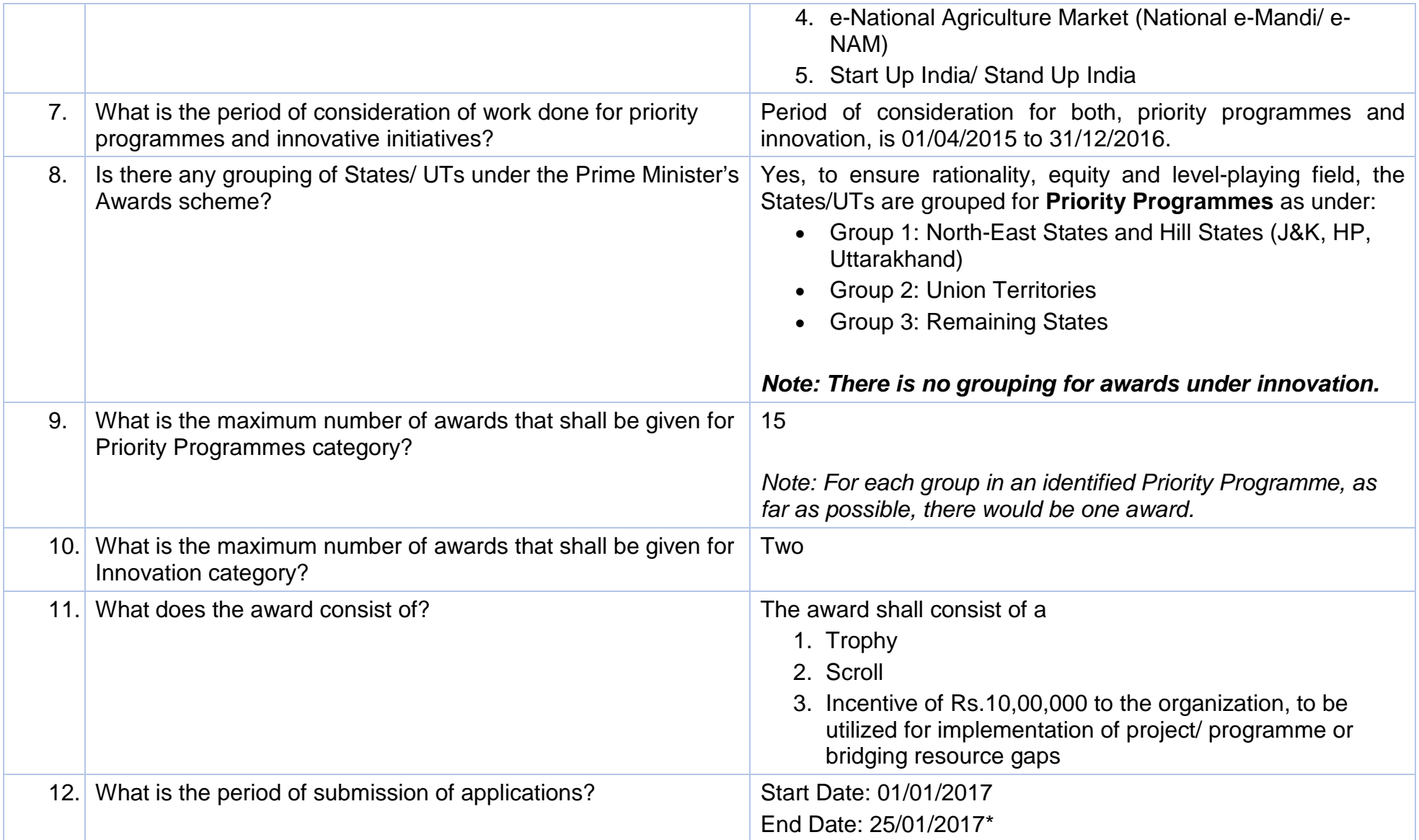

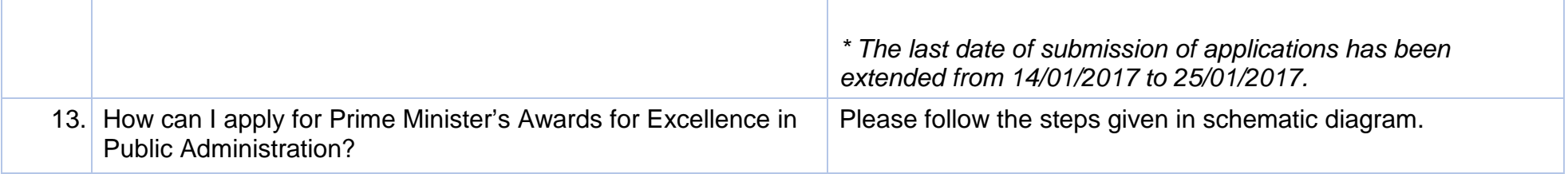

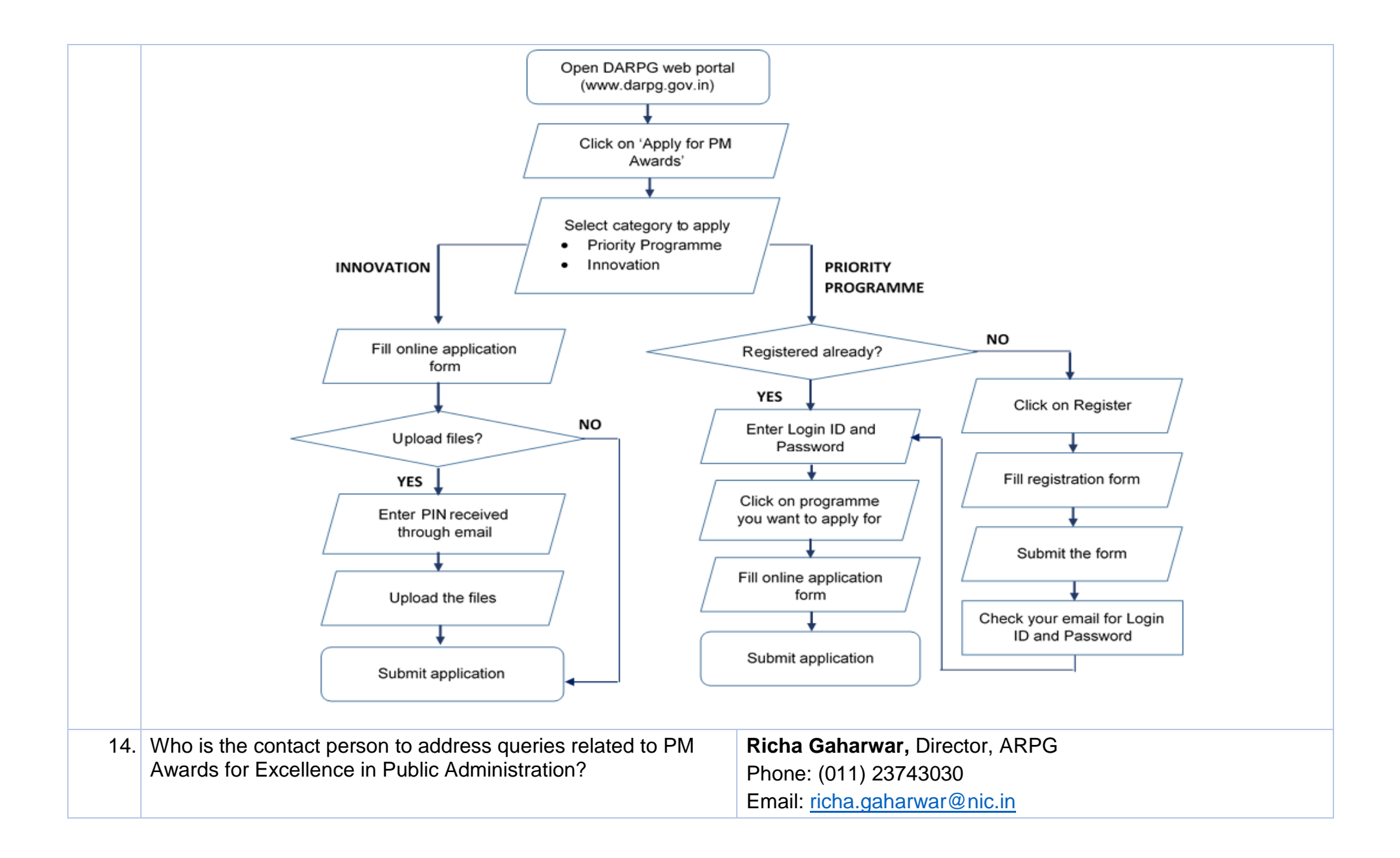

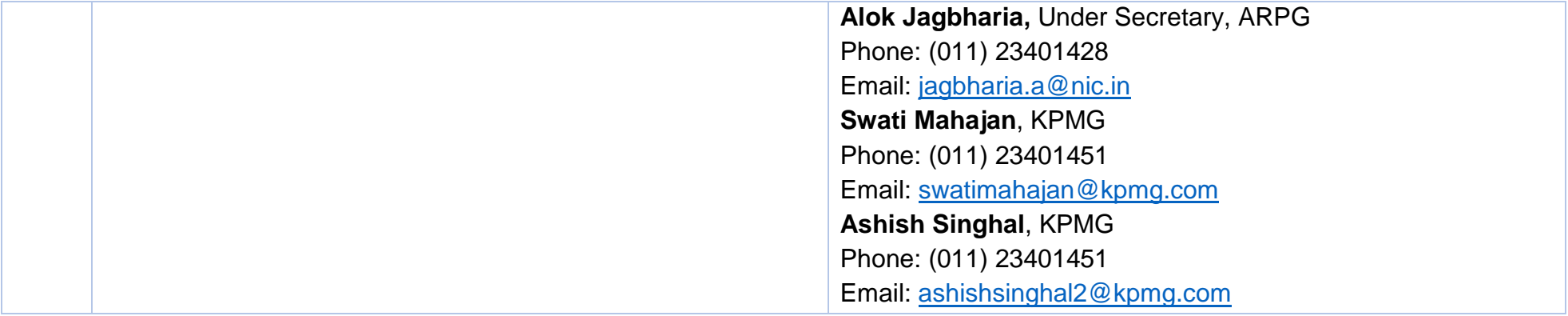

## **Priority Programmes**

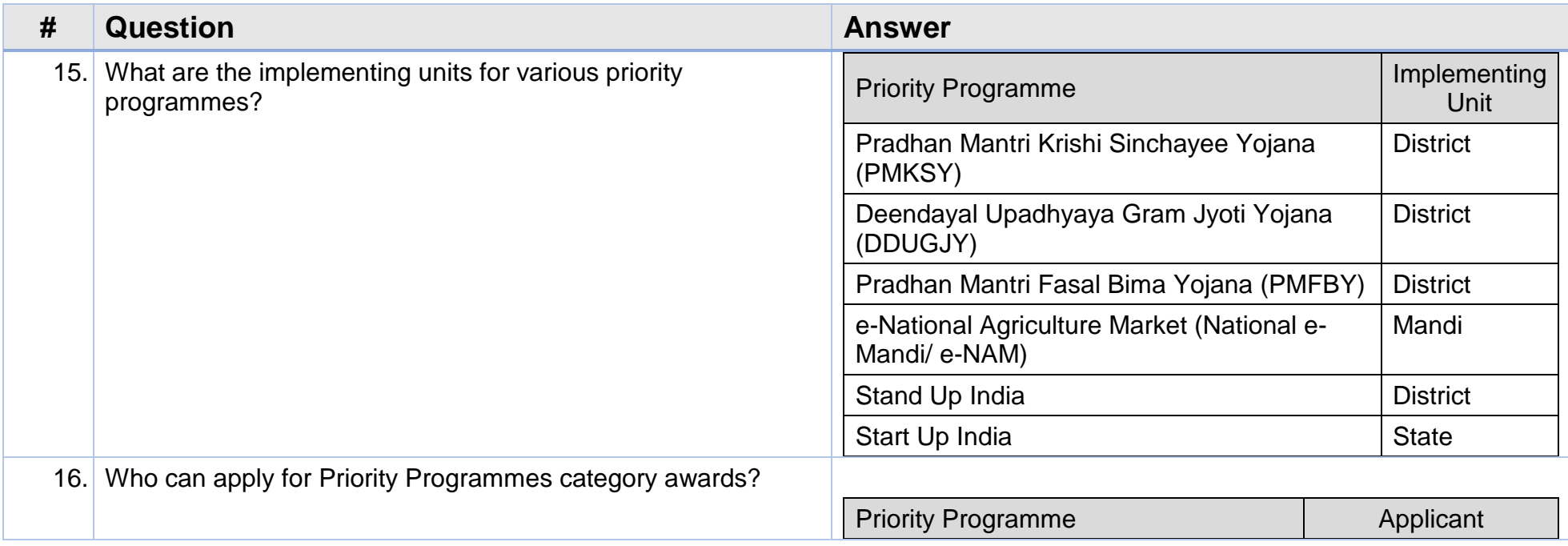

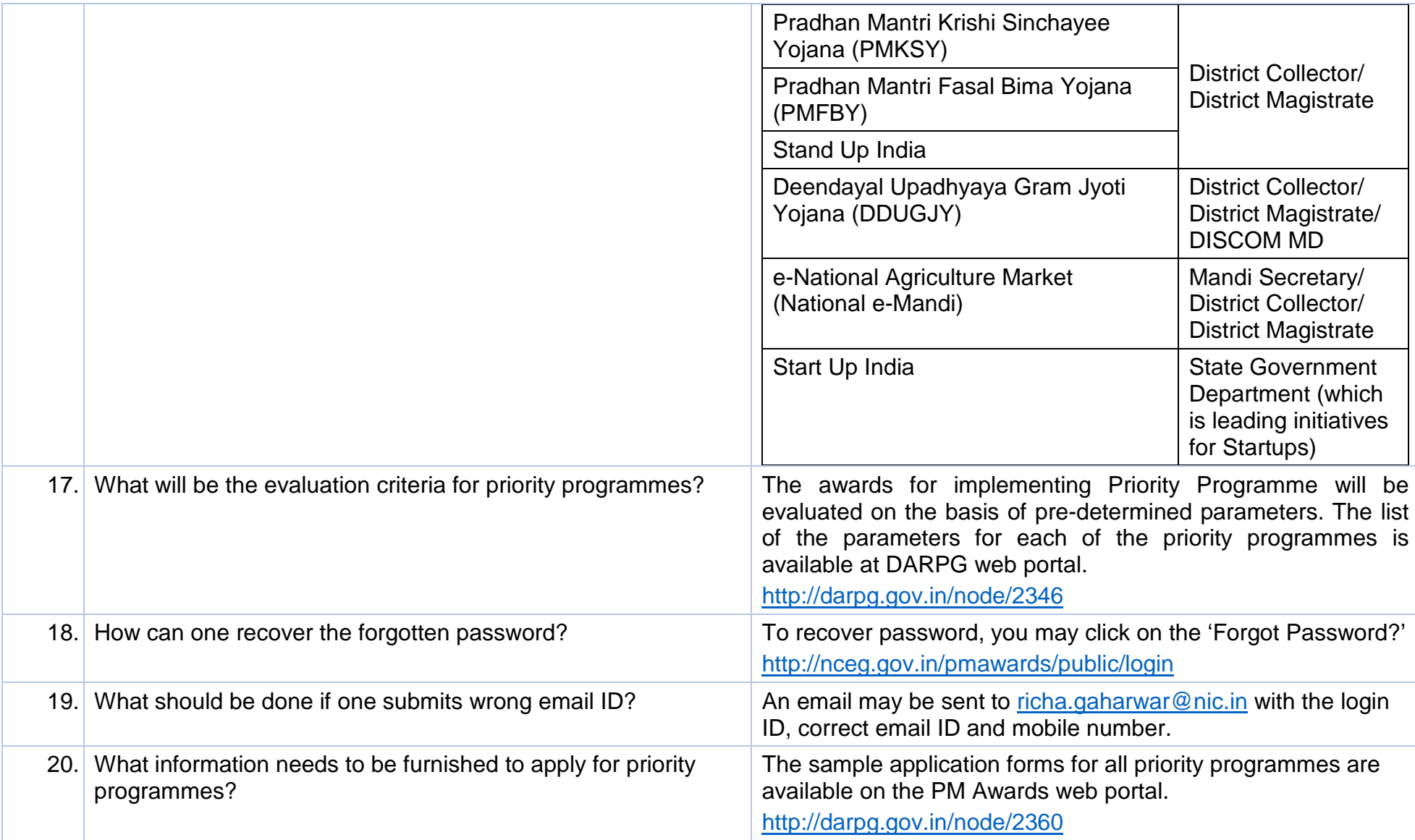

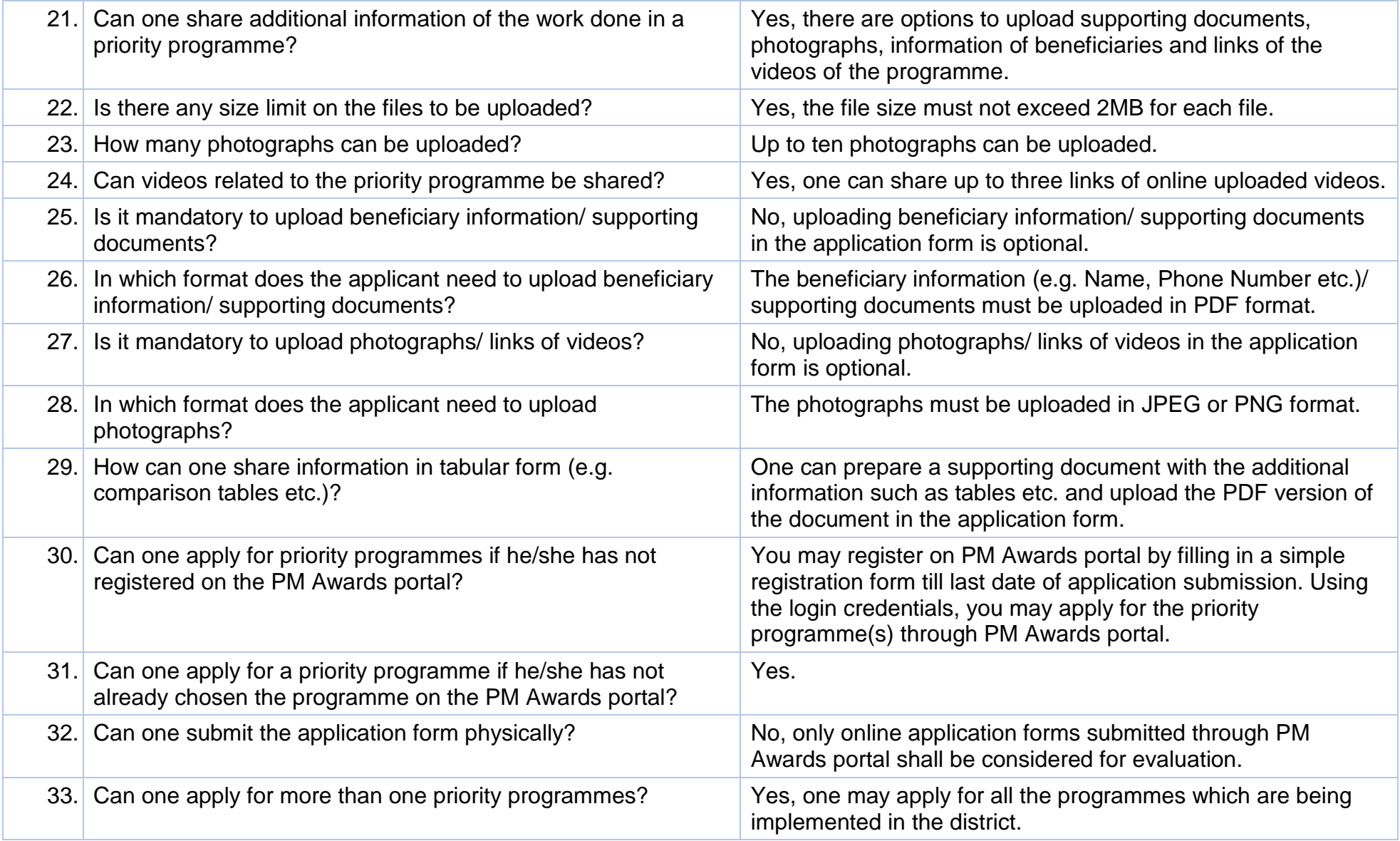

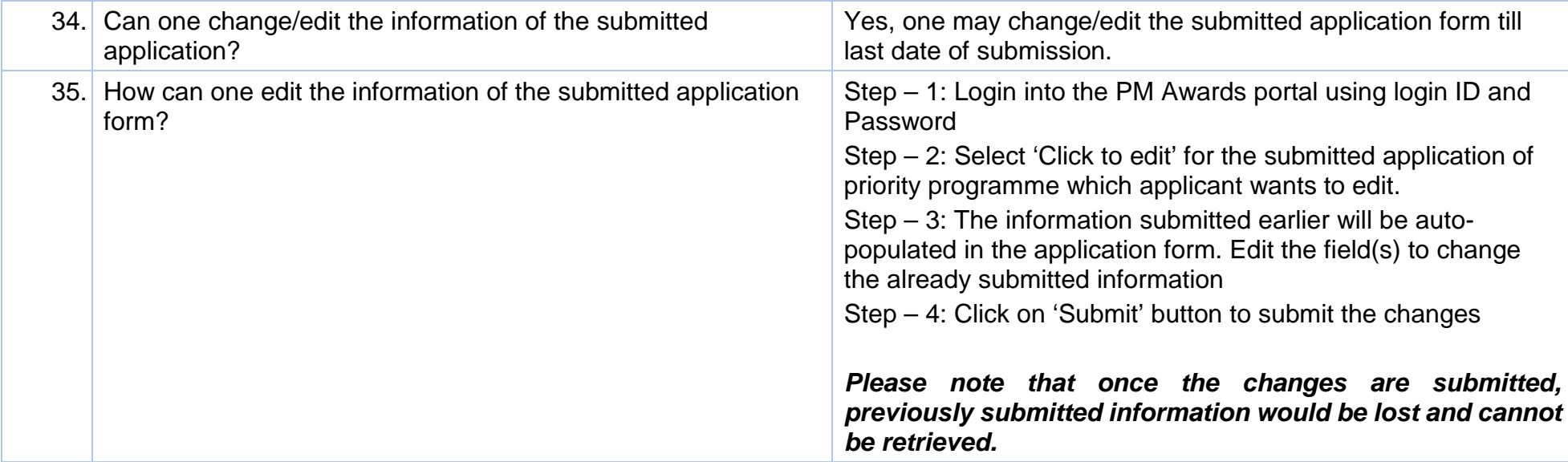

## **Innovation**

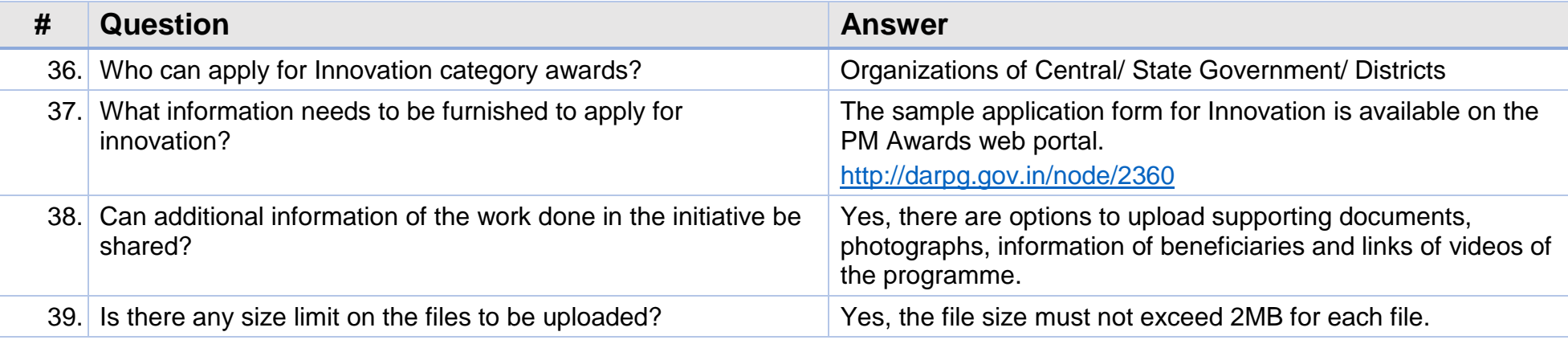

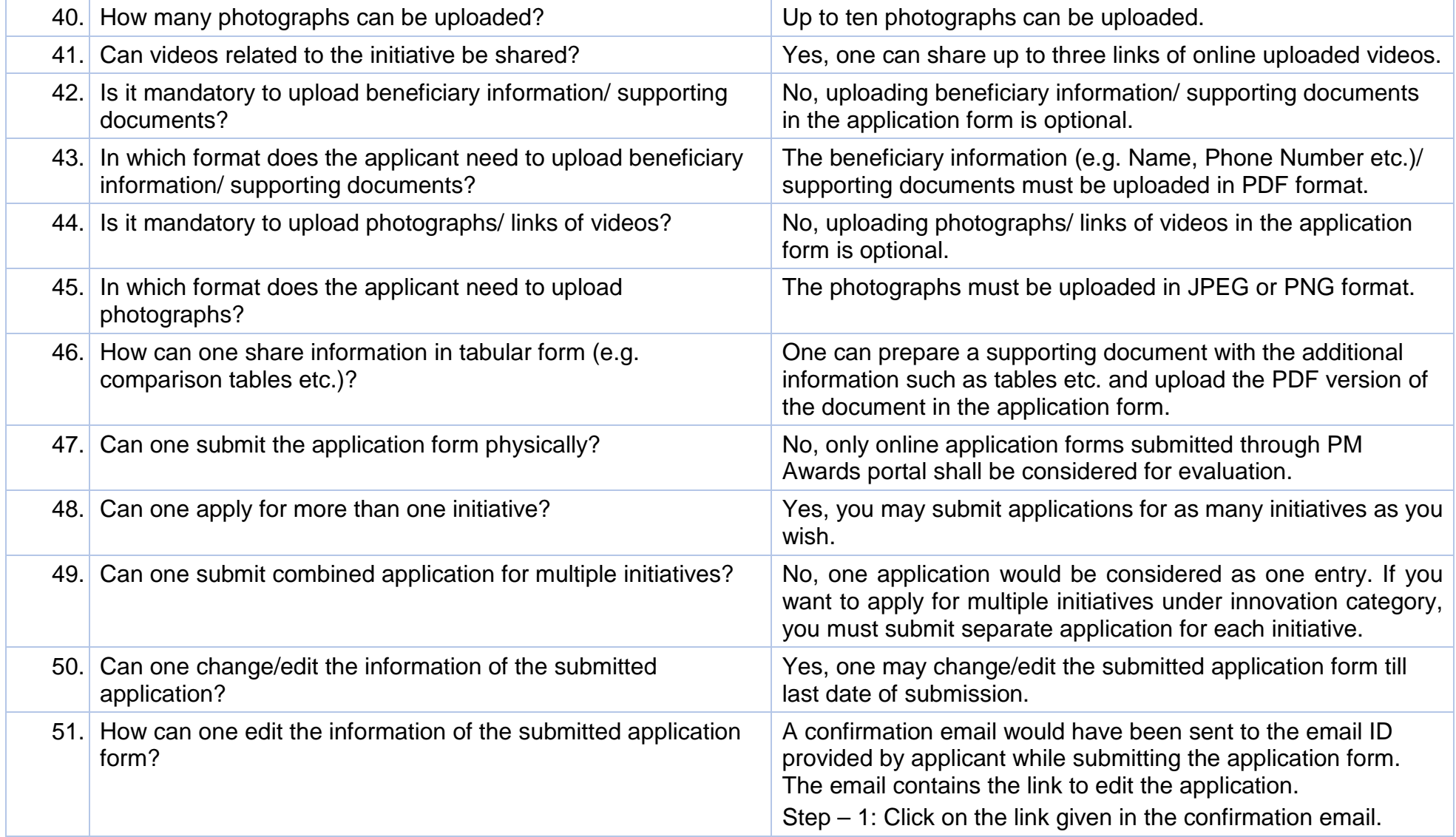

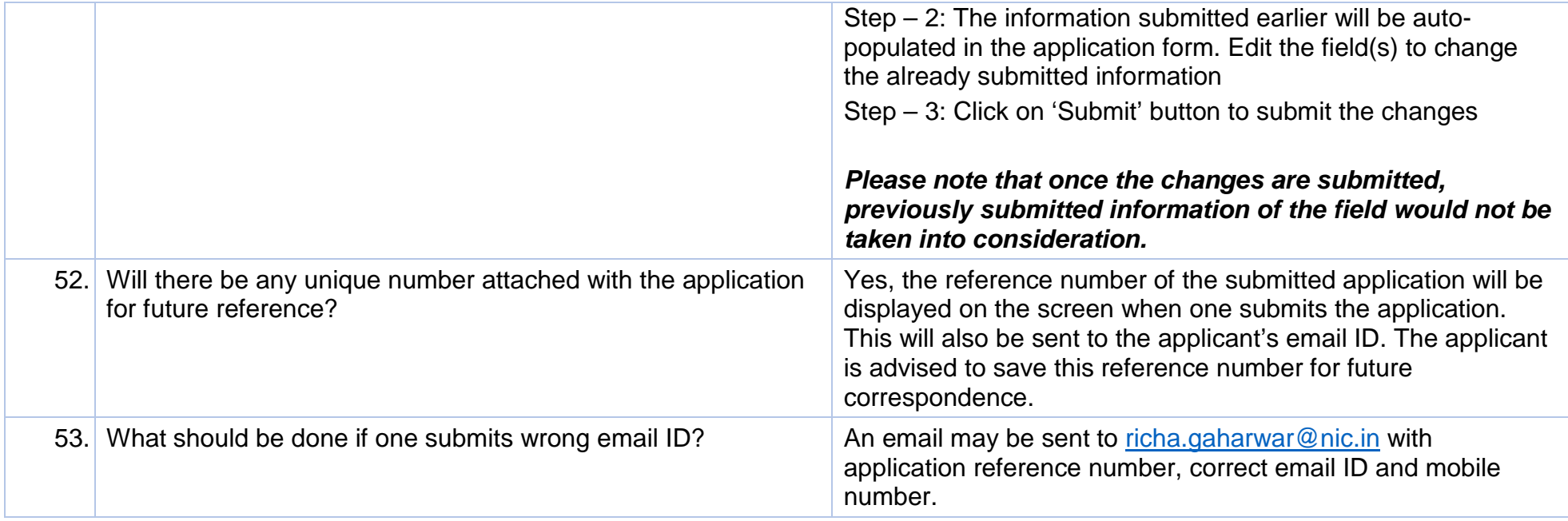